## Pinoa mukit koodaamalla

## lekolar®

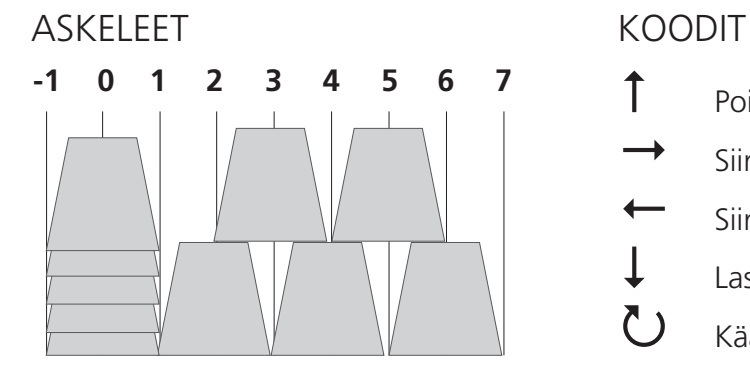

- Poimi muki
	- Siirrä yksi askel eteenpäin
- Siirrä yksi askel taaksepäin
- $\downarrow$  Laske muki alas
	- Käännä muki ylösalaisin

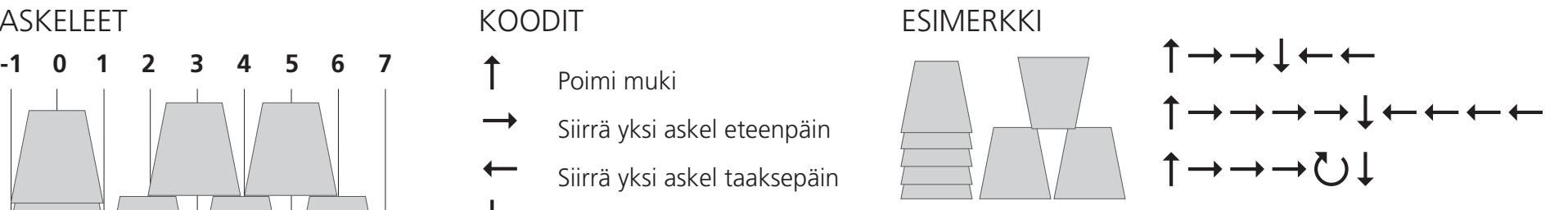

Jos tehdään pitkää komentoa, voi sen lyhentää:

alkuperäinen  $\longrightarrow \longrightarrow \longrightarrow \longrightarrow \longrightarrow$  lyhenne  $\longrightarrow$  (6)

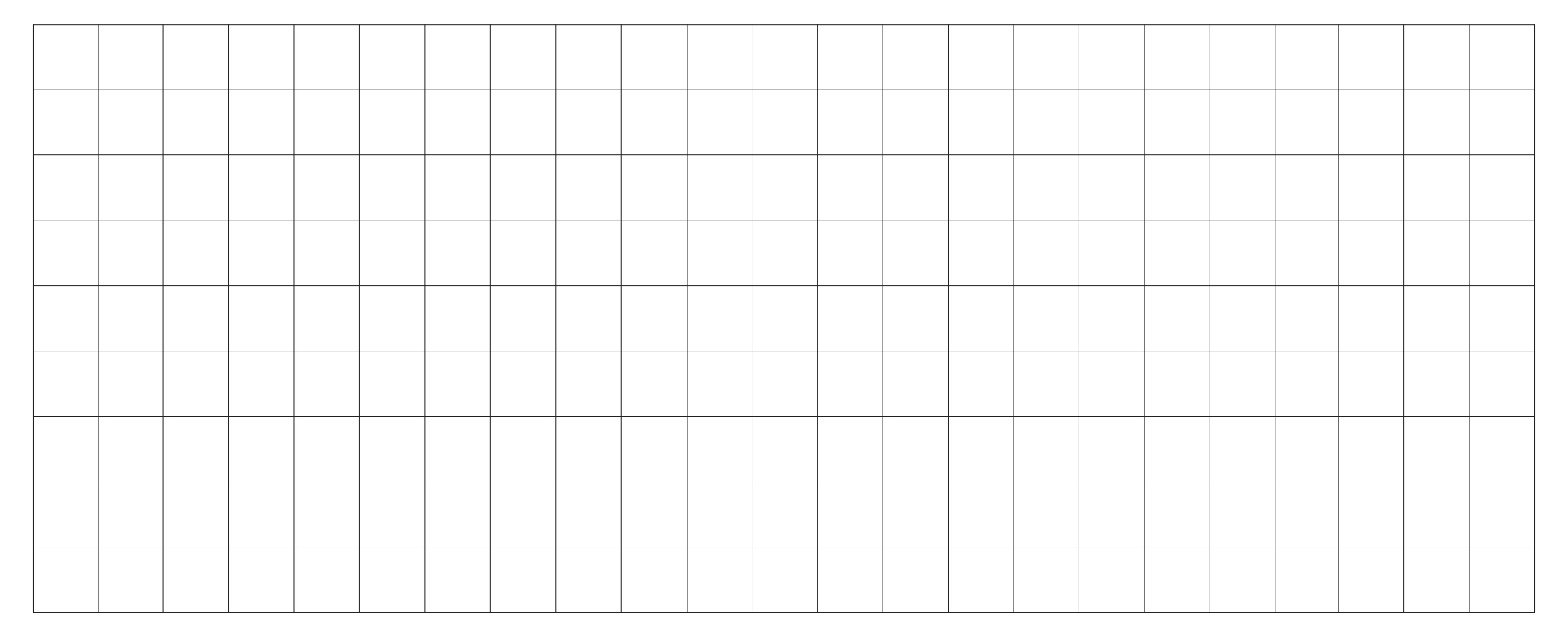